# #ídicí struktury: v#tvení, cykly.

## **Obsah**

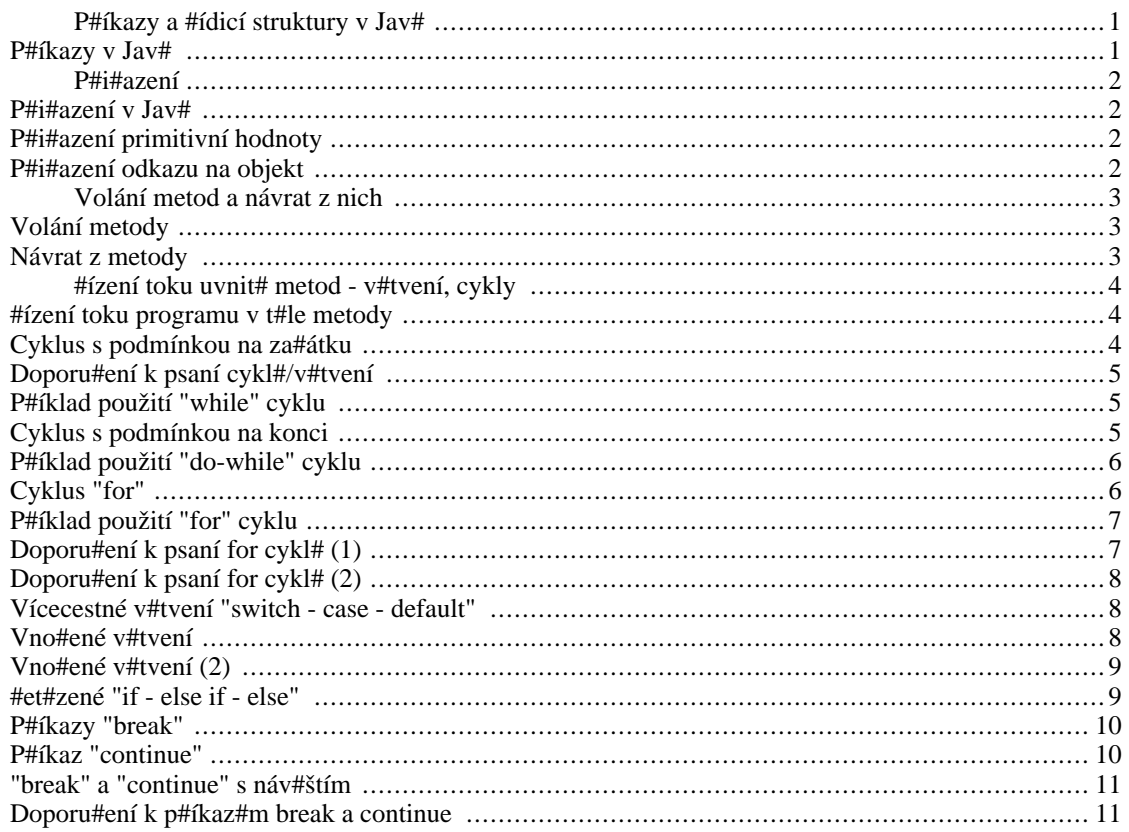

## <span id="page-0-0"></span>P#íkazy a #ídicí struktury v Jav#

- P#íkazy v Jav#
- P#i#azení
- · Volání metod a návrh z nich
- #ídicí p#íkazy (v#tvení, cykly)

## <span id="page-0-1"></span>P#íkazy v Jav#

V Jav# máme následující p#íkazy:

• P#i#azovací p#íkaz = a jeho modifikace (kombinované operátory jako je += apod.)

- #ízení toku programu (v#tvení, cykly)
- Volání metody
- Návrat z metody p#íkaz **return**
- P#íkaz je ukon#en st#edníkem **;**
- v Pascalu st#edník p#íkazy *odd#luje*, v Jav# (C/C++) *ukon#uje*

## <span id="page-1-0"></span>**P#i#azení**

### <span id="page-1-1"></span>**P#i#azení v Jav#**

- Operátor  $p\#i\#a$ zení = (assignment)
- na levé stran# musí být prom#nná
- na pravé stran# výraz *p#i#aditelný* (assignable) do této prom#nné
- Rozlišujeme p#i#azení primitivních hodnot a odkaz# na objekty

## <span id="page-1-2"></span>**P#i#azení primitivní hodnoty**

- Na pravé stran# je výraz vracející hodnotu primitivního typu
- #íslo, logická hodnotu, znak (ale ne nap#. #et#zec)
- Na levé stran# je prom#nná téhož nebo širšího typu jako p#i#azovaná hodnota
- nap#. int [http://www.google.com/search?q=int] [[http://cs.wikipedia.org/wiki/Speci%C3%A1ln%C3%AD:Search?search=int\]](http://cs.wikipedia.org/wiki/Speci%C3%A1ln%C3%AD:Search?search=int) lze p#i#adit do lon[g](http://www.google.com/search?q=long) [<http://www.google.com/search?q=long>] [\[http://cs.wikipedia.org/wiki/Speci%C3%A1ln%C3%AD:Search?search=long](http://cs.wikipedia.org/wiki/Speci%C3%A1ln%C3%AD:Search?search=long)]
- P#i zužujícím p#i#azení se také provede konverze, ale m#že dojít ke ztrát# informace
- nap#. int int [http://www.google.com/search?q=int] [http://c[s.wikipedia.org/wiki/Speci%C3%A1ln%C3%AD:Search?search=int\]](http://cs.wikipedia.org/wiki/Speci%C3%A1ln%C3%AD:Search?search=int) -> short [<http://www.google.com/search?q=short>] [\[http://cs.wikipedia.org/wiki/Speci%C3%A1ln%C3%AD:Search?search=short\]](http://cs.wikipedia.org/wiki/Speci%C3%A1ln%C3%AD:Search?search=short)
- P#i#azením primitivní hodnoty se hodnota zduplikuje ("opíše") do prom#nné na levé stran#.

## <span id="page-1-3"></span>**P#i#azení odkazu na objekt**

Konstrukci = [http://www.google.com/search?q==] [[http://cs.wikipedia.org/wiki/Speci%C3%A1ln%C3%AD:Search?search==\]](http://cs.wikipedia.org/wiki/Speci%C3%A1ln%C3%AD:Search?search==) lze použít i pro p#i#azení do objektové prom#nné:

[Person z1 = new Person\(\);](http://www.google.com/search?q=Person z1 = new Person();) [http://www.google.com/search?q=Person z1 =

[new Person\(\);](http://www.google.com/search?q=Person z1 = new Person();)] [ht[tp://cs.wikipedia.org/wiki/Speci%C3%A1ln%C3%AD:Search?search=Person](http://cs.wikipedia.org/wiki/Speci%C3%A1ln%C3%AD:Search?search=Person z1 = new Person();)  $z1 = new Person():$ 

Co to ud#lalo?

1. vytvo#ilo nový objekt typu Pe[rson \[h](http://www.google.com/search?q=Person)ttp[://www.google.com/search?q=Person\]](http://www.google.com/search?q=Person) [http://[cs.wikipedia.org/wiki/Speci%C3%A1ln%C3%AD:Search?search=Person\]](http://cs.wikipedia.org/wiki/Speci%C3%A1ln%C3%AD:Search?search=Person) ( new [Person\(\)](http://www.google.com/search?q= new Person()) [h[ttp://www.google.com/search?q= new Perso](http://www.google.com/search?q= new Person())n() ] [\[http://cs.wikipedia.org/wiki/Speci%C3%A1ln%C3%AD:Search?search= new Person\(\)](http://cs.wikipedia.org/wiki/Speci%C3%A1ln%C3%AD:Search?search= new Person()) ])

2. p#i#adilo jej do prom#nné z1 [htt[p:/](http://www.google.com/search?q=z1)/www.goo[gle.com/search?q=z1\]](http://www.google.com/search?q=z1) [http:[//cs.wikipedia.org/wiki/Speci%C3%A1ln%C3%AD:Search?search=z1\]](http://cs.wikipedia.org/wiki/Speci%C3%A1ln%C3%AD:Search?search=z1) typu Person [<http://www.google.com/search?q=Person>] [\[http://cs.wikipedia.org/wiki/Speci%C3%A1ln%C3%AD:Search?search=Person\]](http://cs.wikipedia.org/wiki/Speci%C3%A1ln%C3%AD:Search?search=Person)

Nyní m#žeme *odkaz* na tentýž vytvo#ený objekt znovu p#i#adit - do z2 [<http://www.google.com/search?q=z2>] [\[http://cs.wikipedia.org/wiki/Speci%C3%A1ln%C3%AD:Search?search=z2](http://cs.wikipedia.org/wiki/Speci%C3%A1ln%C3%AD:Search?search=z2)]:

[Person z2 = z](http://www.google.com/search?q=Person z2 = z1;)1; [h[ttp://www.google.com/search?q=Person z2 = z1;\]](http://www.google.com/search?q=Person z2 = z1;)  $[http://cs.wikipedia.org/wiki/Speci%C3%Alln%C3%AD:Search?search=Person z2 = z1;]$ 

Prom#nné  $z1$  [http://www.google.com/search?q=z1] [http://cs.w[ikipedia.org/wiki/Speci%C3%A1ln%C3%AD:Search?search=z1\]](http://cs.wikipedia.org/wiki/Speci%C3%A1ln%C3%AD:Search?search=z1) a z2 [<http://www.google.com/search?q=z2>] [h[ttp://cs.wikipedia.org/wiki/Speci%C3%A1ln%C3%AD:Search?search=z2\]](http://cs.wikipedia.org/wiki/Speci%C3%A1ln%C3%AD:Search?search=z2) ukazují nyní na stejný objekt typu osoba!!!

Prom#nné objektového typu obsahují *odkazy* (reference) na objekty, ne objekty samotné!!!

## <span id="page-2-0"></span>**Volání metod a návrat z nich**

## <span id="page-2-1"></span>**Volání metody**

Metoda objektu je vlastn# procedura/funkce, která realizuje svou #innost primárn# s prom#nnými objektu.

Volání metody ur#itého objektu realizujeme:

*identifikaceObjektu.názevMetody(skute#né parametry)*

- **identifikaceObjektu**, jehož metodu voláme
- **.** (te#ka)
- **názevMetody**, jíž nad daným objektem voláme
- v závorách uvedeme *skute#né parametry* volání (záv. m#že být prázdná, nejsou-li parametry)

### <span id="page-2-2"></span>**Návrat z metody**

Návrat z metody se d#je:

- 1. Bu#to automaticky posledním p#íkazem v t#le metody
- 2. nebo explicitn# p#íkazem **return návratová[hodnota](http://www.google.com/search?q=return) [\[http://www.google.com/search?q=return](http://www.google.com/search?q=return) ]** [\[http://cs.wikipedia.org/wiki/Speci%C3%A1ln%C3%AD:Search?search=return](http://cs.wikipedia.org/wiki/Speci%C3%A1ln%C3%AD:Search?search=return) ]

zp#sobí ukon#ení provád#ní t#la metody a návrat, p#i#emž m#že být specifikována návratová hodnota

typ skute#né návratové hodnoty musí korespondovat s deklarovaným typem návratové hodnoty

## <span id="page-3-0"></span>**#ízení toku uvnit# metod - v#tvení, cykly**

#### <span id="page-3-1"></span>**#ízení toku programu v t#le metody**

P#íkaz (neúplného) v#tvení **if [http://www.g[oo](http://www.google.com/search?q=if)gle.com/search?q=if]** [\[http://cs.wikipedia.org/wiki/Speci%C3%A1ln%C3%AD:Search?search=if\]](http://cs.wikipedia.org/wiki/Speci%C3%A1ln%C3%AD:Search?search=if)

[if \(logický výraz\) p#íkaz \[http://www.google.com/search?q=if \(logický](http://www.google.com/search?q=if (logick� v�raz) p?�kaz) [výraz\) p#ík](http://www.google.com/search?q=if (logick� v�raz) p?�kaz)az] [http://cs.[wikipedia.org/wiki/Speci%C3%A1ln%C3%AD:Search?search=if](http://cs.wikipedia.org/wiki/Speci%C3%A1ln%C3%AD:Search?search=if (logick� v�raz) p?�kaz) [\(logický výraz\) p#íkaz\]](http://cs.wikipedia.org/wiki/Speci%C3%A1ln%C3%AD:Search?search=if (logick� v�raz) p?�kaz)

platí-li logický výraz (má hodnoty true), provede se p#íkaz

P#íkaz úplného v#tvení **if - [else \[h](http://www.google.com/search?q=if -)[ttp](http://www.google.com/search?q=else)[://www.g](http://www.google.com/search?q=if -)[oogle.com/search?q=else\]](http://www.google.com/search?q=else) [\[http://cs.wikipedia.org/wiki/Speci%C3%A1ln%C3%AD:Search?search=else](http://cs.wikipedia.org/wiki/Speci%C3%A1ln%C3%AD:Search?search=else)[\]](http://www.google.com/search?q=if -) [\[http://www.google.com/search?q=if](http://www.google.com/search?q=if -) - ]** [\[http://cs.wikipedia.org/wiki/Speci%C3%A1ln%C3%AD:Search?search=if -](http://cs.wikipedia.org/wiki/Speci%C3%A1ln%C3%AD:Search?search=if -) ]

```
if (logický výraz)
  p#íkaz1
else
  p#íkaz2
```
platí-li [logický výraz \[http://www.google.com/search?q= logický výraz](http://www.google.com/search?q= logick� v�raz) ] [\[http://cs.wikipedia.org/wiki/Speci%C3%A1ln%C3%AD:Search?search= logický výraz](http://cs.wikipedia.org/wiki/Speci%C3%A1ln%C3%AD:Search?search= logick� v�raz) ] (má hodnoty [true](http://www.google.com/search?q=true) [http://www.google.com/search?q=true] [[http://cs.wikipedia.org/wiki/Speci%C3%A1ln%C3%AD:Search?search=true\]](http://cs.wikipedia.org/wiki/Speci%C3%A1ln%C3%AD:Search?search=true)), provede se p#í[kaz1](http://www.google.com/search?q= p?�kaz1) [\[http://www.google.com/search?q=](http://www.google.com/search?q= p?�kaz1) p#íkaz1 ] [\[http://cs.wikipedia.org/wiki/Speci%C3%A1ln%C3%AD:Search?search= p#íkaz1](http://cs.wikipedia.org/wiki/Speci%C3%A1ln%C3%AD:Search?search= p?�kaz1) ]

neplatí-li, provede se p#[íkaz2 \[](http://www.google.com/search?q= p?�kaz2)h[ttp://www.google.com/search?q= p#íkaz2 \]](http://www.google.com/search?q= p?�kaz2) [\[http://cs.wikipedia.org/wiki/Speci%C3%A1ln%C3%AD:Search?search= p#íkaz2](http://cs.wikipedia.org/wiki/Speci%C3%A1ln%C3%AD:Search?search= p?�kaz2) ]

V#tev **else else else http://www.google.com/search?q=else**] [\[http://cs.wikipedia.org/wiki/Speci%C3%A1ln%C3%AD:Search?search=else](http://cs.wikipedia.org/wiki/Speci%C3%A1ln%C3%AD:Search?search=else)] se **nemusí uvád#t**

#### <span id="page-3-2"></span>**Cyklus s podmínkou na za#átku**

T#lo cyklu se provádí tak dlouho, **dokud** platí podmínka

obdoba **while [http://www.google.com/search?q=while]** [\[http://cs.wikipedia.org/wiki/Speci%C3%A1ln%C3%AD:Search?search=while\]](http://cs.wikipedia.org/wiki/Speci%C3%A1ln%C3%AD:Search?search=while) v Pascalu

v t#le cyklu je jeden jednoduchý p#íkaz ...

```
while (podmínka)
   p#íkaz;
... nebo p#íkaz složený
while (podmínka) {
   p#íkaz1;
   p#íkaz2;
   p#íkaz3;
   ...
}
```
T#lo cyklu se nemusí provést ani jednou - pokud už hned na za#átku podmínka neplatí

## <span id="page-4-0"></span>**Doporu#ení k psaní cykl#/v#tvení**

V#tvení, cykly: doporu#uji vždy psát se **složeným p#íkazem v t#le** (tj. se složenými závorkami)!!!

jinak hrozí, že se v t#le v#tvení/cyklu z neopatrnosti p#i editaci objeví n#co jiného, než chceme, nap#.:

```
while (i < a.length)
  System.out.println(a[i]); i++;
```
Provede v cyklu jen ten výpis, inkrementaci ne a program se zacyklí.

Pišme proto vždy takto:

```
while (i < a.length) {
    System.out.println(a[i]); i++;
}
```
## <span id="page-4-1"></span>**P#íklad použití "while" cyklu**

Dokud nejsou p#e#teny všechny vstupní argumenty:

```
int i = 0;
while (i < args.length) {
   //"p#e#ti argument args[i]"
   i++;}
```
Dalším p#íkladem je použití **while [http://w[ww.go](http://www.google.com/search?q=while)ogle.com/searc[h?q=while\]](http://www.google.com/search?q=while)** [http:/[/cs.wikipedia.org/wiki/Speci%C3%A1ln%C3%AD:Search?search=while\]](http://cs.wikipedia.org/wiki/Speci%C3%A1ln%C3%AD:Search?search=while) pro realizaci celo#íselného d#lení se zbytkem:

[P#íklad: Celo#íselné](http://www.fi.muni.cz/~tomp/java/ucebnice/javasrc/tomp/ucebnice/rizeni/DeleniOdcitanim.java) d#lení se zbytkem [\[http://www.fi.muni.cz/~tomp/java/ucebnice/javasrc/tomp/ucebnice/rizeni/DeleniOdcitanim.java\]](http://www.fi.muni.cz/~tomp/java/ucebnice/javasrc/tomp/ucebnice/rizeni/DeleniOdcitanim.java)

### <span id="page-4-2"></span>**Cyklus s podmínkou na konci**

T#lo se provádí **dokud** platí podmínka (vždy aspo# jednou)

obdoba **repeat [http://www.google.com/search?q=repeat]** [\[http://cs.wikipedia.org/wiki/Speci%C3%A1ln%C3%AD:Search?search=repeat](http://cs.wikipedia.org/wiki/Speci%C3%A1ln%C3%AD:Search?search=repeat)] v Pascalu (podmínka je ovšem interpretována opa#n#)

Relativn# málo používaný - je mén# p#ehledný než while [http://www.google.com/search?q=while] [http://cs.wikipedia.org/wiki/Speci%C3%A1ln%C3%AD:Search?search=while]

```
Syntaxe:
do {
   p#1kaz1;
   p#íkaz2;
   p#1kaz3;
```

```
while (podmínka);
```
#### <span id="page-5-0"></span>P#íklad použití "do-while" cyklu

Dokud není z klávesnice na#tena požadovaná hodnota:

```
String vstup = "float number;
boolean isOK;
// create a reader from standard input
BufferedReader in = new BufferReader(new InputStream(System.in));
// until a valid number is given, try to read it
do
   String input = in.readLine();
   try {
      number = float.parseFloat(input);is = truecatch (NumberFormatException nfe) {
      isOK = false;
\} while(!isOK);
System.out.println("We've got the number " + number);
```
P#íklad: #íslo Na#ítej, dokud zadáno není [http://www.fi.muni.cz/~tomp/java/ucebnice/javasrc/tomp/ucebnice/rizeni/DokudNeniZadano.java]

#### <span id="page-5-1"></span>**Cyklus "for"**

obecn#jší než. for  $[http://www.google.com/search?q=for]$ [http://cs.wikipedia.org/wiki/Speci%C3%A1ln%C3%AD:Search?search=for] v Pascalu, podobn# jako v  $C/C++$ 

De-facto [http://www.google.com/search?q=while] jde rozší#ení while  $\mathbf{O}$ [http://cs.wikipedia.org/wiki/Speci%C3%A1ln%C3%AD:Search?search=while], lze jím snadno nahradit

Syntaxe:

```
for (po#áte#ní op.; vstupní podm.; p#íkaz po každém pr#ch.)
  p#íkaz;
```
anebo (obvyklejší, bezpe#n#jší)

```
for (po#áte#ní op.; vstupní podm.; p#íkaz po každém pr#ch.) {
   p\sharpíkazl;
  p#1kaz2;p#íkaz3;
```

```
...
}
```
## <span id="page-6-0"></span>**P#íklad použití "for" cyklu**

Provedení ur#ité sekvence ur#itý po#et krát

```
for (int i = 0; i < 10; i++) {
   System.out.println(i);
}
```
Vypíše na obrazovku deset #ádk# s #ísly postupn# 0 až 9

1. [P#íklad:](http://www.fi.muni.cz/~tomp/java/ucebnice/javasrc/tomp/ucebnice/rizeni/PetPozdravu.java) P#t pozdrav# [\[http://www.fi.muni.cz/~tomp/java/ucebnice/javasrc/tomp/ucebnice/rizeni/PetPozdravu.java](http://www.fi.muni.cz/~tomp/java/ucebnice/javasrc/tomp/ucebnice/rizeni/PetPozdravu.java)]

2. [P#íklad: Výpis prvk#](http://www.fi.muni.cz/~tomp/java/ucebnice/javasrc/tomp/ucebnice/rizeni/PolozkyForCyklem.java) pole objekt# "for" cyklem [\[http://www.fi.muni.cz/~tomp/java/ucebnice/javasrc/tomp/ucebnice/rizeni/PolozkyForCyklem.java](http://www.fi.muni.cz/~tomp/java/ucebnice/javasrc/tomp/ucebnice/rizeni/PolozkyForCyklem.java)]

## <span id="page-6-1"></span>**Doporu#ení k psaní [for](http://www.google.com/search?q=for) [\[http://www.google.com/search?q=for\]](http://www.google.com/search?q=for) [http://cs.wikipedia.org/wiki/Speci%C3%A1ln%C3%AD:S](http://cs.wikipedia.org/wiki/Speci%C3%A1ln%C3%AD:Search?search=for) [[earch?search=for](http://cs.wikipedia.org/wiki/Speci%C3%A1ln%C3%AD:Search?search=for)] cykl# (1)**

Používejte asymetrické intervaly (ostrá a neostrá nerovnost):

- podmínka daná po#áte#ním p#i#azením **i = [0 \[h](http://www.google.com/search?q=i = 0)ttp://w[ww.google.com/search?q=i = 0\]](http://www.google.com/search?q=i = 0)** [\[http://cs.wikipedia.org/wiki/Speci%C3%A1ln%C3%AD:Search?search=i =](http://cs.wikipedia.org/wiki/Speci%C3%A1ln%C3%AD:Search?search=i = 0) 0] a inkrementací **i++ [\[http://www.google.com/search?q=i++\]](http://www.google.com/search?q=i++)** [[http://cs.wikipedia.org/wiki/Speci%C3%A1ln%C3%AD:Search?search=i++\]](http://cs.wikipedia.org/wiki/Speci%C3%A1ln%C3%AD:Search?search=i++) je *neostrou nerovností*, zatímco
- opakovací podmínka **i [< 10](http://www.google.com/search?q=i <
       10) [\[http](http://www.google.com/search?q=)[://www.google.com/search?q=i < 10\]](http://www.google.com/search?q=i <
       10)** [\[http://cs.wikipedia.org/wiki/Speci%C3%A1ln%C3%AD:Search?search=i](http://cs.wikipedia.org/wiki/Speci%C3%A1ln%C3%AD:Search?search=i <
          10) < [10](http://cs.wikipedia.org/wiki/Speci%C3%A1ln%C3%AD:Search?search=i <
          10)] [http://www.google.com/search?q=] [[http://cs.wikipedia.org/wiki/Speci%C3%A1ln%C3%AD:Search?search=\]](http://cs.wikipedia.org/wiki/Speci%C3%A1ln%C3%AD:Search?search=) je *ostrou nerovností* -> i už nesmí hodnoty 10 dosáhnout!

```
Vytvarujte se složitých p#íkaz# v hlavi#ce (kulatých závorkách) for
[http://www.google.com/search?q=for]
[http://cs.wikipedia.org/wiki/Speci%C3%A1ln%C3%AD:Search?search=for] cyklu -
```
• je lepší to napsat podle situace p#ed cyklus nebo až do jeho t#la

## **Doporu#ení k psaní [for](http://www.google.com/search?q=for) [\[http://www.google.com/search?q=for\]](http://www.google.com/search?q=for)**

## <span id="page-7-0"></span>**[http://cs.wikipedia.org/wiki/Speci%C3%A1ln%C3%AD:Se](http://cs.wikipedia.org/wiki/Speci%C3%A1ln%C3%AD:Search?search=for) [arch?search=for\]](http://cs.wikipedia.org/wiki/Speci%C3%A1ln%C3%AD:Search?search=for) cykl# (2)**

N#kte#í auto#i nedoporu#ují psát deklaraci #ídicí prom#nné p#ímo do závorek cyklu

for (int  $i = 0$ ; ... [http://www.google.com/search?q=for (int  $i = 0$ ; ...] [http://cs.wikipedia.org/wiki/Speci%C3%A1ln%C3%AD:Search?search=for (int  $i = 0; ...$ ]

ale rozepsat takto:

int i; for  $(i = 0; \ldots)$ 

potom je prom#nná i [http://[ww](http://www.google.com/search?q=i)w.google.com/sea[rch?q=i\]](http://www.google.com/search?q=i) [h[ttp://cs.wikipedia.org/wiki/Speci%C3%A1ln%C3%AD:Search?search=i\]](http://cs.wikipedia.org/wiki/Speci%C3%A1ln%C3%AD:Search?search=i) p#ístupná ("viditelná") i mimo cyklus - za cyklem, což se však ne vždy hodí.

#### <span id="page-7-1"></span>**Vícecestné v#tvení "switch - case - default"**

Obdoba pascalského **s[elect - case - els](http://www.google.com/search?q=select - case - else)e [htt[p://www.google.com/search?q=select - case - else\]](http://www.google.com/search?q=select - case - else)** [\[http://cs.wikipedia.org/wiki/Speci%C3%A1ln%C3%AD:Search?search=select - case - else\]](http://cs.wikipedia.org/wiki/Speci%C3%A1ln%C3%AD:Search?search=select - case - else)

V#tvení do více možností na základ# ordinální hodnoty

Syntaxe:

```
switch(výraz) {
  case hodnota1: prikaz1a;
                  prikaz1b;
                  prikaz1c;
                  ...
                  break;
  case hodnota2: prikaz2a;
                  prikaz2b;
                   ...
                  break;
  default: prikazDa;
                  prikazDb;
                  ...
}
```
Je-li *výraz* roven n#které z hodnot, provede se sekvence uvedená za p#íslušným **case [\[http://www.google.com/search?q=case](http://www.google.com/search?q=case)]**

[\[http://cs.wikipedia.org/wiki/Speci%C3%A1ln%C3%AD:Search?search=case\]](http://cs.wikipedia.org/wiki/Speci%C3%A1ln%C3%AD:Search?search=case).

```
Sekvenci obvykle ukon#ujeme p#íkazem break [http://www.google.com/search?q=break]
[http://cs.wikipedia.org/wiki/Speci%C3%A1ln%C3%AD:Search?search=break], který p#edá #ízení
("sko#í") na první p#íkaz za ukon#ovací závorkou p#íkazu switch
[http://www.google.com/search?q=switch]
[http://cs.wikipedia.org/wiki/Speci%C3%A1ln%C3%AD:Search?search=switch].
```
[P#íklad:](http://www.fi.muni.cz/~tomp/java/ucebnice/javasrc/tomp/ucebnice/rizeni/VicecestneVetveni.java) Vícecestné v#tvení [\[http://www.fi.muni.cz/~tomp/java/ucebnice/javasrc/tomp/ucebnice/rizeni/VicecestneVetveni.java](http://www.fi.muni.cz/~tomp/java/ucebnice/javasrc/tomp/ucebnice/rizeni/VicecestneVetveni.java)]

#### <span id="page-7-2"></span>**Vno#ené v#tvení**

V#tvení **if [-](http://www.google.com/search?q=if - else) else [http://www.google.com/s[earch?q=if - else\]](http://www.google.com/search?q=if - else)** [\[http://cs.wikipedia.org/wiki/Speci%C3%A1ln%C3%AD:Search?search=if - else](http://cs.wikipedia.org/wiki/Speci%C3%A1ln%C3%AD:Search?search=if - else)] m#žeme samoz#ejm# vno#ovat do sebe:

```
if(podmínka_vn#jší) {
   if(podmínka_vnit#ní_1) {
      ...
   } else {
      ...
   }
} else {
   if(podmínka_vnit#ní_2) {
      ...
   } else {
      ...
   }
}
```
## <span id="page-8-0"></span>**Vno#ené v#tvení (2)**

Je možné "šet#it" a neuvád#t složené závorky, v takovém p#ípad# se **else [\[http://www.google.com/search?q=else](http://www.google.com/search?q=else)]**

[htt[p://cs.wikipedia.org/wiki/Speci%C3%A1ln%C3%AD:Search?search=else\]](http://cs.wikipedia.org/wiki/Speci%C3%A1ln%C3%AD:Search?search=else) vztahuje vždy k nejbližšímu neuzav#enému **if [http://w[ww](http://www.google.com/search?q=if).google.com/search?q=if]** [h[ttp://cs.wikipedia.org/wiki/Speci%C3%A1ln%C3%AD:Search?search=if\],](http://cs.wikipedia.org/wiki/Speci%C3%A1ln%C3%AD:Search?search=if) nap#. znovu p#edchozí p#íklad:

```
if(podmínka_vn#jší)
   if(podmínka_vnit#ní1)
      ...
   else // vztahuje se k nejbližšímu if
        // s if (podmínka_vnit#ní_1)
      ...
else // vztahuje se k prvnímu if,
     // protože je v tuto chvíli
     // nejbližší neuzav#ené
   if (podmínka_vnit#ní_2)
      ...
   else // vztahuje se k if (podmínka vnit#ní 2)
      ...
```
Tak jako u cykl# - tento zp#sob zápisu nelze v žádném p#ípad# doporu#it!!!

[P#íklad:](http://www.fi.muni.cz/~tomp/java/ucebnice/javasrc/tomp/ucebnice/rizeni/VnoreneVetveni.java) Vno#ené v#tvení [\[http://www.fi.muni.cz/~tomp/java/ucebnice/javasrc/tomp/ucebnice/rizeni/VnoreneVetveni.java\]](http://www.fi.muni.cz/~tomp/java/ucebnice/javasrc/tomp/ucebnice/rizeni/VnoreneVetveni.java)

#### <span id="page-8-1"></span>**#et#zené "if - else if - else"**

N#kdy rozvíjíme pouze druhou (negativní) v#tev:

```
if (podmínka1) {
   ...
} else if (podmínka2) {
   ...
} else if (podmínka3) {
   ...
} else {
   ...
```
}

Neplatí-li podmínka1, testuje se podmínka2, neplatí-li, pak podmínka3...

neplatí-li žádná, provede se p#íkaz za posledním - samostatným - **else [\[http://www.google.com/search?q=else](http://www.google.com/search?q=else)]** [\[http://cs.wikipedia.org/wiki/Speci%C3%A1ln%C3%AD:Search?search=else](http://cs.wikipedia.org/wiki/Speci%C3%A1ln%C3%AD:Search?search=else)].

Op#t je dobré všude psát složené závorky!!!

[P#íklad:](http://www.fi.muni.cz/~tomp/java/ucebnice/javasrc/tomp/ucebnice/rizeni/VicecestneVetveniIf.java) #et#zené if [\[http://www.fi.muni.cz/~tomp/java/ucebnice/javasrc/tomp/ucebnice/rizeni/VicecestneVetveniIf.java\]](http://www.fi.muni.cz/~tomp/java/ucebnice/javasrc/tomp/ucebnice/rizeni/VicecestneVetveniIf.java)

#### <span id="page-9-0"></span>**P#íkazy "break"**

Realizuje "násilné" ukon#ení pr#chodu cyklem nebo v#tvením **switch [\[http://www.google.com/search?q=switch\]](http://www.google.com/search?q=switch)** [\[http://cs.wikipedia.org/wiki/Speci%C3%A1ln%C3%AD:Search?search=switch\]](http://cs.wikipedia.org/wiki/Speci%C3%A1ln%C3%AD:Search?search=switch)

Syntaxe použití break [\[http](http://www.google.com/search?q=break)://www.google.co[m/search?q=break\]](http://www.google.com/search?q=break) [\[http://cs.wikipedia.org/wiki/Speci%C3%A1ln%C3%AD:Search?search=break\]](http://cs.wikipedia.org/wiki/Speci%C3%A1ln%C3%AD:Search?search=break) v **cyklu**:

```
for (int i = 0; i < a.length; i++) {
   if(a[i] == 0) {
      break; // skoci se za konec cyklu
   }
}
if (a[i] == 0) {
    System.out.println("Nasli jsme 0 na pozici "+i);
} else {
    System.out.println("0 v poli neni");
}
```
použití u switch [\[http](http://www.google.com/search?q=switch)://www.google.com/s[earch?q=switch\]](http://www.google.com/search?q=switch) [http://c[s.wikipedia.org/wiki/Speci%C3%A1ln%C3%AD:Search?search=switch\]](http://cs.wikipedia.org/wiki/Speci%C3%A1ln%C3%AD:Search?search=switch) jsme již vid#li, Vícecestné v#tvení "switch - case - default""

#### <span id="page-9-1"></span>**P#íkaz "continue"**

Používá se v t#le cyklu.

Zp#sobí p#esko#ení zbylé #ásti pr#chodu t#lem cyklu

```
for (int i = 0; i < a.length; i++) {
  if (a[i] == 5)continue;
  System.out.println(i);
}
```

```
Výše uvedený p#íklad vypíše #ísla 1 [http://www.google.com/search?q=1]
[http://cs.wikipedia.org/wiki/Speci%C3%A1ln%C3%AD:Search?search=1], 2
[http://www.google.com/search?q=2]
[http://cs.wikipedia.org/wiki/Speci%C3%A1ln%C3%AD:Search?search=2], 3
[http://www.google.com/search?q=3]
[http://cs.wikipedia.org/wiki/Speci%C3%A1ln%C3%AD:Search?search=3], 4
[http://www.google.com/search?q=4]
```
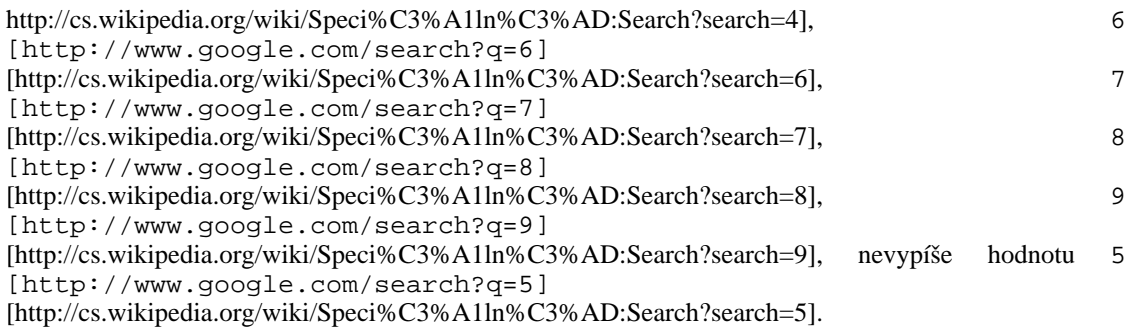

[P#íklad: #ízení pr#chodu cyklem pomo](http://www.fi.muni.cz/~tomp/java/ucebnice/javasrc/tomp/ucebnice/rizeni/BreakContinue.java)cí "break" a "continue" [\[http://www.fi.muni.cz/~tomp/java/ucebnice/javasrc/tomp/ucebnice/rizeni/BreakContinue.java](http://www.fi.muni.cz/~tomp/java/ucebnice/javasrc/tomp/ucebnice/rizeni/BreakContinue.java)]

### <span id="page-10-0"></span>**"break" a "continue" s náv#štím**

Umožní ješt# jemn#jší #ízení pr#chodu vno#enými cykly:

- pomocí náv#ští m#žeme nazna#it, který cyklus má být p#íkazem **break [\[http://www.google.com/search?q=break](http://www.google.com/search?q=break)]** [\[http://cs.wikipedia.org/wiki/Speci%C3%A1ln%C3%AD:Search?search=break\]](http://cs.wikipedia.org/wiki/Speci%C3%A1ln%C3%AD:Search?search=break) p#erušen nebo
- t#lo kterého cyklu má být p#esko#eno p#íkazem **continue [\[http://www.google.com/search?q=continue](http://www.google.com/search?q=continue)]** [\[http://cs.wikipedia.org/wiki/Speci%C3%A1ln%C3%AD:Search?search=continue](http://cs.wikipedia.org/wiki/Speci%C3%A1ln%C3%AD:Search?search=continue)].

[P#íklad:](http://www.fi.muni.cz/~tomp/java/ucebnice/javasrc/tomp/ucebnice/rizeni/Navesti.java) [Náv#ští](http://www.fi.muni.cz/~tomp/java/ucebnice/javasrc/tomp/ucebnice/rizeni/Navesti.java) [http://www.fi.muni.cz/~tomp/java/ucebnice/javasrc/tomp/ucebnice/rizeni/Navesti.java]

#### <span id="page-10-1"></span>**Doporu#ení k p#íkaz#m break a continue**

#### **Poznámka**

Rad#ji NEPOUŽÍVAT, ale jsou menším zlem než by bylo **goto [\[http://www.google.com/search?q=goto\]](http://www.google.com/search?q=goto)**

[h[ttp://cs.wikipedia.org/wiki/Speci%C3%A1ln%C3%AD:Search?search=goto\]](http://cs.wikipedia.org/wiki/Speci%C3%A1ln%C3%AD:Search?search=goto) (kdyby v Jav# existovalo...), protože nep#edávají #ízení dále než za konec struktury (cyklu, v#tvení).

#### **Poznámka**

Toto však již neplatí pro **break [ht[tp://ww](http://www.google.com/search?q=break)w.goog[le.com/search?q=break\]](http://www.google.com/search?q=break)** [http://cs.[wikipedia.org/wiki/Speci%C3%A1ln%C3%AD:Search?search=break\]](http://cs.wikipedia.org/wiki/Speci%C3%A1ln%C3%AD:Search?search=break) a **[continue](http://www.google.com/search?q=continue) [http://www.google.com/search?q=continue]** [http:[//cs.wikipedia.org/wiki/Speci%C3%A1ln%C3%AD:Search?search=continue\]](http://cs.wikipedia.org/wiki/Speci%C3%A1ln%C3%AD:Search?search=continue) na náv#ští!

#### **Poznámka**

Pom#rn# #asto se používá **break [[http://](http://www.google.com/search?q=break)www.go[ogle.com/search?q=break\]](http://www.google.com/search?q=break)** [http://c[s.wikipedia.org/wiki/Speci%C3%A1ln%C3%AD:Search?search=break\]](http://cs.wikipedia.org/wiki/Speci%C3%A1ln%C3%AD:Search?search=break) p#i sekven#ním vyhledávání prvku.